#### TRƯỜNG ĐAI HỌC CÔNG NGHIÊP THỰC PHẨM THÀNH PHỐ HỒ CHÍ MINH

**Ngành đào tạo: Công nghệ thực phẩm, Đảm bảo chất lƣợng và an toàn thực phẩm**

**KHOA CÔNG NGHỆ THÔNG TIN**

**Trình độ đào tạo: Đại học**

# **ĐỀ CƢƠNG CHI TIẾT HỌC PHẦN**

# **1. Thông tin chung về học phần**

**Tên học phần :** Kỹ năng ứng dụng công nghệ thông tin

**Tên tiếng Anh :** Information Technology application

**Bộ môn phụ trách:** Hệ thống thông tin

**Mã học phần :** 0101007557

**Loại học phần :**

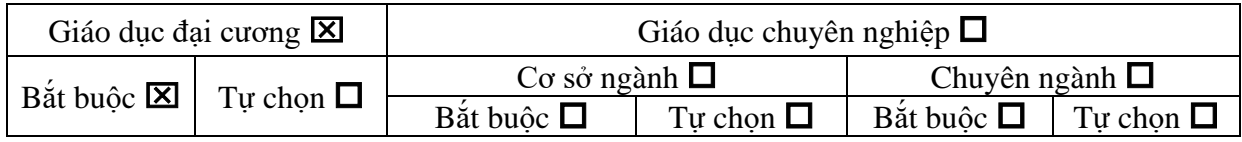

## $S_0$  fin ch<sup>2</sup>: 3 (1, 2, 6)

## Phân bố thời gian:

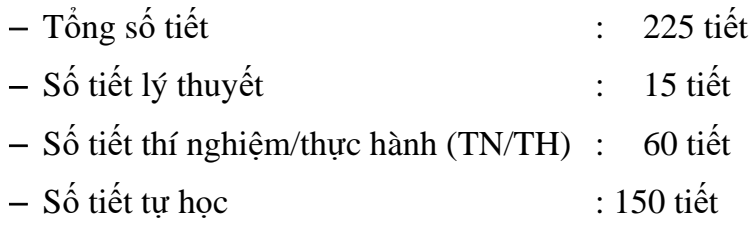

# **Điều kiện tham gia học tập học phần**:

- Học phần tiên quyết: Không;
- Học phần trước: Không;
- Học phần song hành: Không.

# **2. Mục tiêu học phần:**

Học phần "Kỹ năng ứng dụng Công nghệ Thông tin" trang bị cho người học một hệ thống kiến thức, kỹ năng cơ bản, nền tảng về sử dụng máy tính và các phần mềm tiện ích, các phần mềm ứng dụng văn phòng (Ms Word, Ms Excel, Ms PowerPoint), phần mềm phân tích dữ liệu SPSS, sử dụng Internet phục vụ cho việc học tập, nghiên cứu cũng như trong thực tiễn nghề nghiệp sau này.

# 3. Chuẩn đầu ra của học phần:

Chuẩn đầu ra (CĐR) chi tiết của học phần như sau:

- LO 1: Áp dụng được kiến thức cơ bản về sử dụng máy tính và các phần mềm tiện ích cần thiết để phục vụ học tập, làm việc
- LO 2: Tuân thủ yêu cầu về sư trung thực, kỷ luật trong học tập
- LO 3: Nhận thức về sự cần thiết và hình thành kỹ năng tìm kiếm tài liệu về các thông số kỹ thuật để thao tác trên phần mềm
- LO 4: Thể hiện được khả năng truyền đạt vấn đề, làm việc độc lập và thảo luận làm việc nhóm trong các hoạt động học tập để học tập môn kỹ năng ứng dung công nghệ thông tin
- LO 5: Sử dụng được tin học trong giao tiếp bằng văn bản và trong quá trình tìm kiếm, tổng hợp, xử lý, soạn thảo, trình chiếu tài liệu…

#### **4. Nội dung học phần:**

#### **4.1. Mô tả vắn tắt nội dung học phần:**

Học phần này bao gồm các nội dung sau:

 **Hiểu biết về công nghệ thông tin**: Các khái niệm cơ bản, các thành phần của hệ thống máy tính, mạng máy tính và Internet, các ứng dụng của Công nghệ thông tin -Truyền thông, vấn đề bản quyền, bảo vệ dữ liệu;

 **Sử dụng máy tính**: Tổng quan về hệ điều hành, làm việc với hệ điều hành Windows, làm việc với một số phần mềm tiện ích thông dụng, sử dụng tiếng Việt;

 **Xử lý văn bản:** Giới thiệu chung về Ms Word, định dạng văn bản, làm việc với các đối tượng đồ hoạ, bảng biểu, định dạng tự động với Style, tạo mục lục, bảo mật tài liệu, in ấn;

 **Sử dụng bảng tính**: Làm quen với màn hình giao diện Ms Excel, Workbook, Worksheet, thực hiện lưu trữ, tạo và định dạng bảng tính, định dạng số liệu, tính toán trên dữ liệu, sắp xếp, tìm kiếm, trích lọc, biểu diễn dữ liệu bằng biểu đồ, thiết lập trang in và chọn lựa các chức năng in phù hợp với mục đích người dùng;

 **Sử dụng trình chiếu**: Tổng quan về Ms PowerPoint, tạo bài thuyết trình cơ bản, làm việc với bảng biểu, biểu đồ, các đối tượng đồ họa và đa phương tiện, hoàn thiện và chia sẻ bài thuyết trình;

 **Sử dụng Internet**: Sử dụng trình duyệt Web, các dịch vụ cơ bản trên Internet (WWW, Email, Search Engine), các ứng dụng của Google;

**Phân tích và thống kê dữ liệu**: Tạo biến, nhập liệu, lập các bảng thống kê, kiểm định dữ liệu.

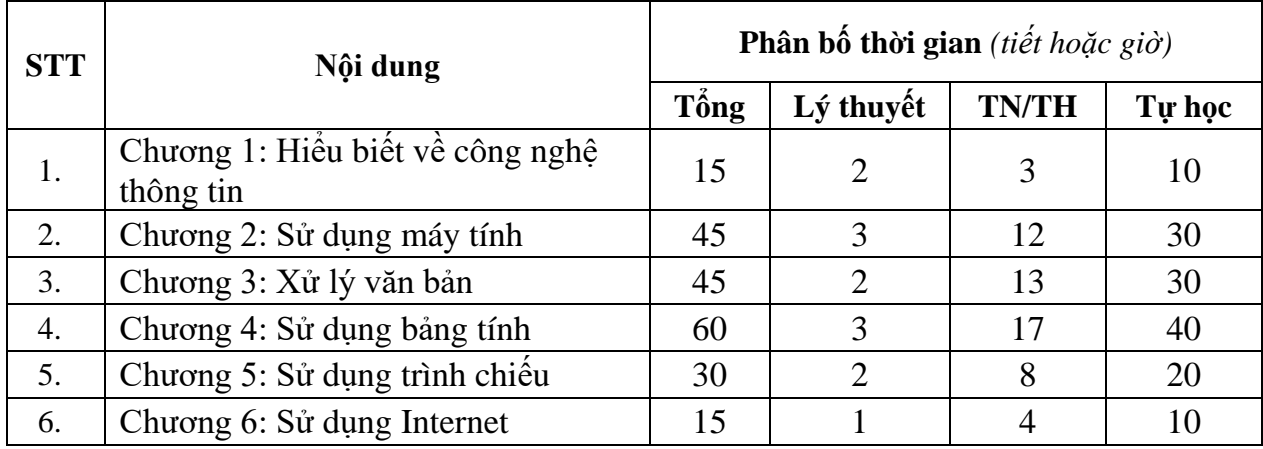

#### **4.2. Phân bố thời gian các chương trong học phần:**

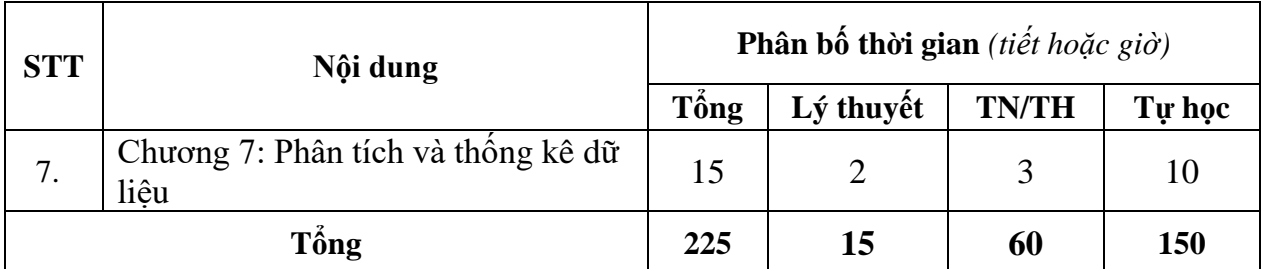

# **4.3. Nội dung chi tiết của học phần:**

# **Chƣơng 1 Hiểu biết về công nghệ thông tin**

- 1.1. Tổng quan về máy tính
	- 1.1.1. Một số khái niệm cơ bản
	- 1.1.2. Các loại máy tính
	- 1.1.3. Sơ đồ cấu trúc chung của một máy tính
- 1.2. Phần cứng
	- 1.2.1. Bộ xử lý trung tâm
	- 1.2.2. Bộ nhớ
	- 1.2.3. Thiết bị nhập/xuất
	- 1.2.4. Thiết bị mạng
	- 1.2.5. Cổng giao tiếp
- 1.3. Phần mềm
	- 1.3.1. Khái niệm
	- 1.3.2. Phân loại phần mềm
	- 1.3.3. Các bước cơ bản tạo ra phần mềm
- 1.4. Mạng máy tính
	- 1.4.1. Khái niệm mạng máy tính
	- 1.4.2. Các mô hình mạng
	- 1.4.3. Phân loại mạng máy tính
- 1.5. Tổng quan về Internet
	- 1.5.1. Khái niệm Internet
	- 1.5.2. Giao tiếp giữa các máy tính trên Internet
	- 1.5.3. Các dịch vụ và phương thức kết nối Internet
- 1.6. Ứng dụng của Công nghệ thông tin Truyền thông
	- 1.6.1. Ứng dụng trong kinh doanh
	- 1.6.2. Ứng dụng trong giáo dục
	- 1.6.3. Úng dụng trong y tế
	- 1.6.4. Ứng dụng trong các dịch vụ công
- 1.7. Phần mềm độc hại và cách phòng chống
	- 1.7.1. Khái niệm
	- 1.7.2. Phân loại
	- 1.7.3. Virus
- 1.7.4. Cách phòng chống và ngăn chặn tác hại của virus
- 1.7.5. Phần mềm diệt virus
- 1.8. Tìm hiểu về bản quyền và bảo vệ dữ liệu
	- 1.8.1. Bản quyền
- 1.9.Bảo vệ dữ liệu
	- 1.10. An toàn lao động và bảo vệ môi trường trong sử dụng Công nghệ thông tin – Truyền thông

# **Chƣơng 2 Sử dụng máy tính**

- 2.1. Tổng quan về hệ điều hành
	- 2.1.1. Khái niệm hệ điều hành
	- 2.1.2. Chức năng của hệ điều hành
	- 2.1.3. Một số hệ điều hành thông dụng
- 2.2. Làm việc với hệ điều hành
	- 2.2.1. Giới thiệu hệ điều hành Windows
	- 2.2.2. Đăng nhập và thoát khỏi Windows
	- 2.2.3. Làm quen với môi trường làm việc của Windows
- 2.3. Quản lý tập tin và thư mục
	- 2.3.1. Khái niệm tập tin, thư mục, shortcut
	- 2.3.2. Làm việc với tập tin, thư mục
	- 2.3.3. Làm việc với shortcut
- 2.4. Sử dụng Control Panel
	- 2.4.1. Tùy biến môi trường làm việc
	- 2.4.2. Quản lý tài khoản người dùng
	- 2.4.3. Cài đặt và gỡ bỏ phần mềm ứng dụng
	- 2.4.4. Cài đặt và sử dụng máy in
- 2.5.Cài đặt và sử dụng một số phần mềm ứng dụng phổ biến
	- 2.5.1. Phần mềm Snipping Tool
	- 2.5.2. Phần mềm Sticky Notes
	- 2.5.3. Phần mềm Caculator
	- 2.5.4. Phần mềm WinRar/WinZip
	- 2.5.5. Phần mềm Zoomit
	- 2.5.6. Phần mềm Camtasia
- 2.6. Sử dụng tiếng Việt
	- 2.6.1. Bảng mã và phông chữ tiếng Việt
	- 2.6.2. Kiểu gõ tiếng Việt
	- 2.6.3. Sử dụng phần mềm gõ tiếng Việt
- 2.7. Kỹ thuật sử dụng bàn phím
	- 2.7.1. Làm quen với bàn phím máy tính
	- 2.7.2. Tư thế ngồi và vị trí các ngón tay
- 2.7.3. Tập đánh máy các hàng/nhóm phím
- 2.7.4. Luyện đánh máy bằng phần mềm Typing Master

## **Chƣơng 3 Xử lý văn bản**

- 3.1. Tổng quan về soạn thảo văn bản và MS Word
	- 3.1.1. Văn bản và soạn thảo văn bản trên máy tính
	- 3.1.2. Làm quen với Ms Word
	- 3.1.3. Một số thao tác cơ bản trong soạn thảo văn bản với Ms Word
- 3.2. Đinh dạng văn bản
	- 3.2.1. Đinh dạng ký tư
	- 3.2.2. Đinh dạng đoạn văn bản
- 3.3. Làm việc với bảng và các đối tượng đồ họa
	- 3.3.1. Tạo và làm việc với bảng
	- 3.3.2. Làm việc với đối tượng đồ họa
- 3.4. Định dạng tự động với Style
	- 3.4.1. Tạo style mới
	- 3.4.2. Áp dụng style cho văn bản
- 3.5. Tạo mục lục tự động
	- 3.5.1. Tạo mục lục nội dung (Table of Contents)
	- 3.5.2. Tạo mục lục hình ảnh (Table of Figures)
- 3.6. Tạo chú giải ở cuối trang (Footnote) và cuối tài liệu (Endnote)
	- 3.6.1. Tạo và hiệu chỉnh Footnote
	- 3.6.2. Tạo và hiệu chỉnh Endnote
- 3.7.Chèn tiêu đề đầu trang (Header) và tiêu đề cuối trang (Footer)
	- 3.7.1. Chèn Header
	- 3.7.2. Chèn Footer
	- $3.7.3.$  Đánh số trang
	- 3.7.4. Hiệu chỉnh Header và Footer
- 3.8.Bảo mật tài liệu
	- 3.8.1. Bảo vệ tập tin văn bản
	- 3.8.2. Bảo vệ nội dung văn bản
- 3.9. Đinh dang trang và in ấn
	- 3.9.1. Định dạng trang
	- 3.9.2. In văn bản

# **Chƣơng 4 Sử dụng bảng tính**

- 4.1. Làm quen với Ms Excel
	- 4.1.1. Bảng tính và phần mềm bảng tính
	- 4.1.2. Cửa sổ làm việc của Ms Excel
	- 4.1.3. Các thao tác cơ bản trên bảng tính
	- 4.1.4. Quản lý Workbook

#### 4.2. Tạo và định dạng bảng tính

- 4.2.1. Các loại dữ liệu
- 4.2.2. Nhập và hiệu chỉnh dữ liệu
- 4.2.3. Định dạng bảng tính
- 4.2.4. Đinh dạng trang và in ấn
- 4.3. Thực hiện tính toán sử dụng công thức và hàm
	- 4.3.1. Sử dụng công thức
	- 4.3.2. Sử dụng một số hàm cơ bản
- 4.4. Sắp xếp, trích lọc, tổng hợp và biểu diễn dữ liệu
	- 4.4.1. Sắp xếp và trích lọc dữ liệu
	- 4.4.2. Tổng hợp dữ liệu
	- 4.4.3. Biểu diễn dữ liệu bằng biểu đồ

# **Chƣơng 5 Sử dụng trình chiếu**

- 5.1. Tổng quan về bài thuyết trình và Ms PowerPoint
	- 5.1.1. Bài thuyết trình và phần mềm trình chiếu
	- 5.1.2. Làm quen Ms PowerPoint
- 5.2. Tạo bài thuyết trình cơ bản
	- 5.2.1. Thao tác với slide
	- 5.2.2. Thao tác với văn bản trong slide
	- 5.2.3. Định dạng slide
	- 5.2.4. Tạo liên kết (Hyperlink)
	- 5.2.5. Tạo hiệu ứng cho bài thuyết trình
	- 5.2.6. Sử dụng Slide Master
- 5.3. Làm việc với bảng biểu và biểu đồ
	- 5.3.1. Làm việc với bảng
	- 5.3.2. Làm việc với biểu đồ
- 5.4. Làm việc với các đối tượng đồ họa và đa phương tiện
	- 5.4.1. Thêm các đối tượng đồ hoa
	- 5.4.2. Định dạng các đối tượng đồ họa
	- 5.4.3. Làm việc với âm thanh (Audio)
	- 5.4.4. Làm việc với Video
- 5.5. Hoàn thiện và trình chiếu bài thuyết trình
	- 5.5.1. Hoàn thiện bài thuyết trình
	- 5.5.2. Trình chiếu bài thuyết trình

# **Chƣơng 6 Sử dụng Internet**

- 6.1. Sử dụng trình duyệt web
	- 6.1.1. Chức năng và hoạt động của các trình duyệt web
	- 6.1.2. Một số trình duyệt web thông dụng
	- 6.1.3. Thao tác với trình duyệt
- 6.2. Sử dụng một số dịch vụ cơ bản trên Internet
	- 6.2.1. World Wide Web
	- 6.2.2. Thư điện tử
	- 6.2.3. Tìm kiếm thông tin
- 6.3. Làm việc với các ứng dụng của Google
	- 6.3.1. Google Mail
	- 6.3.2. Google Drive
	- 6.3.3. Google Docs
	- 6.3.4. Google Sites
	- 6.3.5. Google Forms
- 6.4. Sử dụng website thương mại điện tử và ngân hàng điện tử
	- 6.4.1. Các chức năng của website thương mại điện tử và ngân hàng điện tử
	- 6.4.2. Sử dụng các chức năng cơ bản của website thương mại điện tử
	- 6.4.3. Sử dụng các dịch vụ ngân hàng điện tử cơ bản

# **Chƣơng 7 Phân tích và th ng kê dữ liệu**

- 7.1. Tạo biến và nhập liệu
	- 7.1.1. Phân loại dữ liệu
	- 7.1.2. Các loại thang đo
	- 7.1.3. Tạo biến
	- 7.1.4. Nhập dữ liệu
	- 7.1.5. Làm sạch dữ liệu
- 7.2. Thống kê dữ liệu
	- 7.2.1. Bảng tần số
	- 7.2.2. Bảng thống kê mô tả
	- 7.2.3. Bảng tổng hợp nhiều biến
- 7.3. Kiểm định dữ liệu
	- 7.3.1. Kiểm định mối liên hệ giữa 2 biến định tính
	- 7.3.2. Kiểm định trung bình tổng thể

# **5 Đánh giá học phần:**

- $-$  Thang điểm đánh giá: 10/10
- Ma trận đánh giá chuẩn đầu ra của học phần như sau:

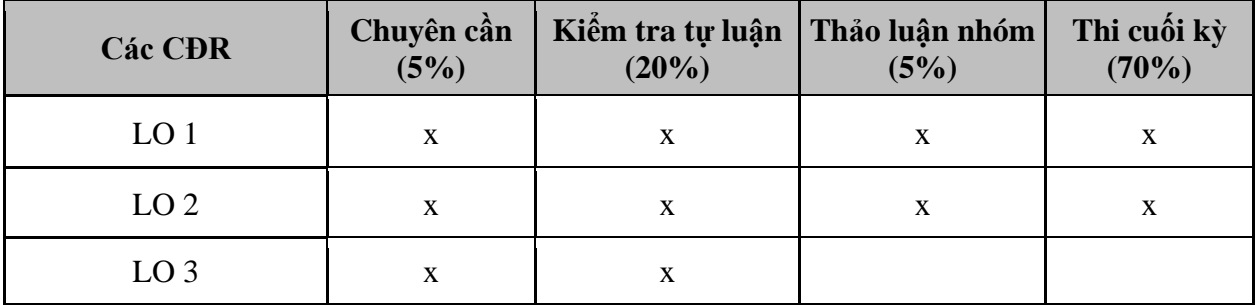

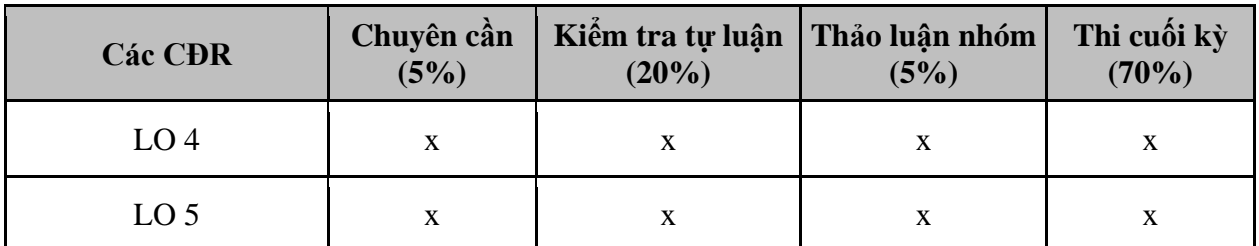

Kế hoạch đánh giá học phần cụ thể như sau:

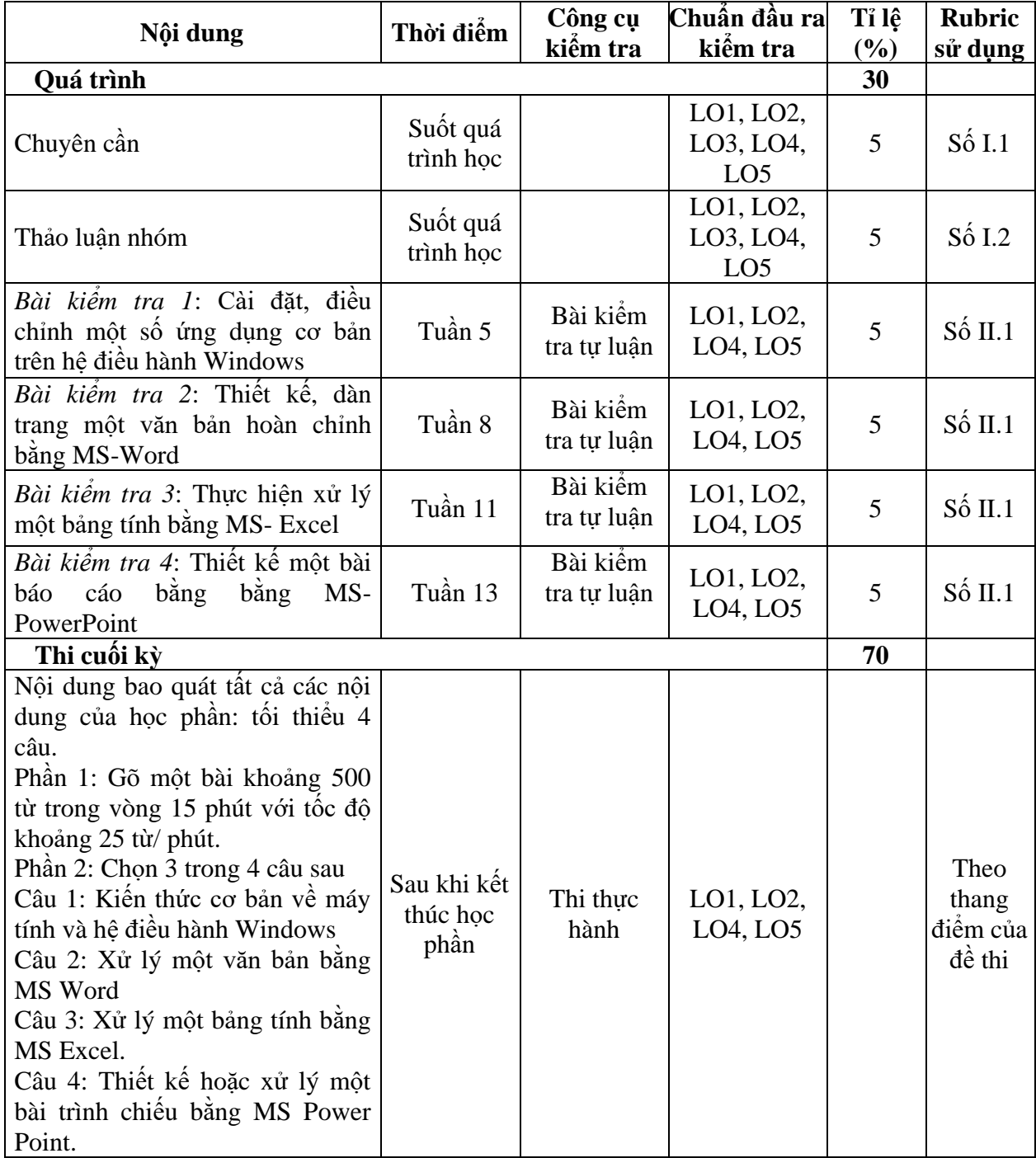

# **6. Giảng dạy và học tập:**

Ma trận phương pháp giảng dạy và học tập để đáp ứng chuẩn đầu ra học phần:

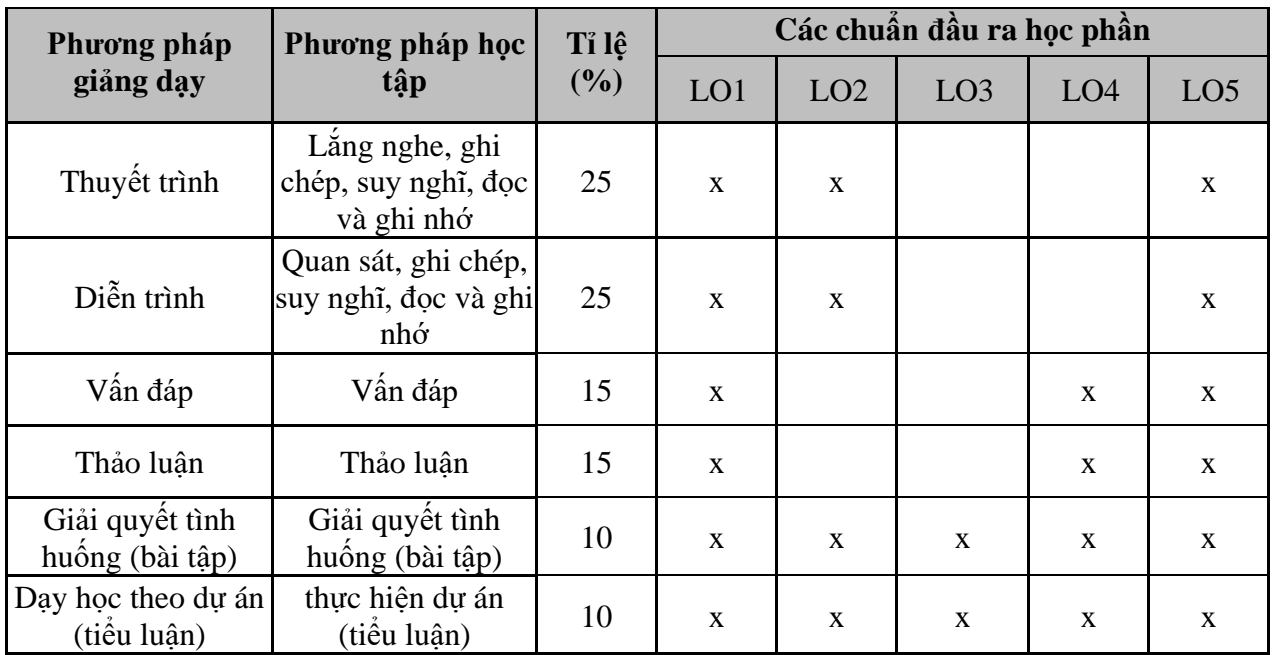

### 7. Nhiệm vụ của sinh viên:

Tham dự trên 80% giờ học lý thuyết;

 Chuẩn bị cho bài giảng: Sinh viên đọc trước tài liệu do giảng viên cung cấp và yêu cầu;

 Ôn tập các nội dung đã học; tự kiểm tra kiến thức bằng cách làm các bài trắc nghiệm kiểm tra hoặc bài tập được cung cấp trên e-classroom;

- Hoàn thành các bài tập, thảo luận trên lớp và về nhà theo yêu cầu;
- Dự kiểm tra trên lớp (nếu có) và thi cuối học phần;

Thái độ: tích cực, chủ động.

### 8. Tài liệu học tập:

### **8.1. Sách, giáo trình chính:**

[1] Khoa Công nghệ Thông tin, *Kỹ năng ứng dụng Công nghệ thông tin*, Trường Đại học Công nghiệp Thực phẩm TP.HCM, 2017.

### **8.2. Tài liệu tham khảo:**

[1] Hoàng Kiếm, Nguyễn ức Thắng, inh Nguyễn Anh Dũng, *Giáo trình Tin học Đại cương A1*, NXB Đại học Quốc gia TP.HCM, 2007;

[2] Nguyễn Thanh Phương, Đặng Bình Phương, *Tin học cơ sở*, NXB Khoa học và Kỹ thuật, 2010;

[3] Hoàng Nguyên, Minh Tuấn, *Hướng Dẫn Sử Dụng Microsoft Windows 7*, NXB Hồng Đức,  $2012$ ;

[4] Nguyễn Trường Sinh, *Hướng dẫn sử dụng Internet*, NXB Lao động - Xã hội, 2008;

[5] Phạm Quang Huy, Võ Duy Thanh Tâm, *Giáo trình Word 2010*, NXB Thông tin

và truyền thông, 2010;

[6] Nguyễn Đình Tê, *Tự Học Excel 2010 & PowerPoint 2010*, NXB Phương Đông, 2011;

[7] Hoàng Trọng, Chu Nguyễn Mộng Ngọc, *Phân tích dữ liệu nghiên cứu với SPSS*, NXB Hồng Đức, 2008;

[8] Pradeep K. Sinha, Priti Sinha, *Computer Fundamentals (Sixth Edition)*, BPB Publications, 2007;

[9] Joan Preppernau, Joyce Cox, *Windows 7 Step by Step*, Microsoft Press, 2010;

[10] Joyce Cox, Joan Lambert, *Microsoft Word, Excel, PowerPoint 2010 Step by Step*, Microsoft Press, 2010.

#### **9. Hƣớng dẫn thực hiện:**

– Phạm vi áp dụng: Đề cương này được áp dụng cho sinh viên đại học ngành Công nghệ thực phẩm, Đảm bảo chất lượng và an toàn thực phẩm từ khóa 08DH;

 Giảng viên: sử dụng đề cương này để làm cơ sở cho việc chuẩn bị bài giảng, lên kế hoạch giảng dạy và đánh giá kết quả học tập của sinh viên;

 Sinh viên: sử dụng đề cương này làm cơ sở để nắm được các thông tin chi tiết về học phần, từ đó xác định được phương pháp học tập phù hợp để đạt được kết quả mong đơi;

 Lưu ý: Trước khi giảng dạy, giảng viên cần nêu rõ các nội dung chính của đề cương học phần cho sinh viên – bao gồm chuẩn đầu ra, nội dung, phương pháp dạy và học chủ yếu, phương pháp đánh giá và tài liệu tham khảo dùng cho học phần.